## VirXGA: a hardware XGA monitor emulator

Renzo Davoli University of Bologna

This (very simple) circuit emulates a XGA (1024x768) monitor. When connected to a VGA analog socket (the standard mini sub D15) the graphic card recognizes the presence of a monitor.

I designed this circuit because my laptop supports its external video output only if some screen is connected during the boot or at least during a restart of the X-Window system. This behavior was nasty and unconvenient expecially when reboot/restart were needed prior to public presentations or seminars (maybe standing at the podio).

This circuit fits completely into the VGA plug and does not need any power to work, thus it appears just like a plug without any cable connected to it.

The circuit is very simple: three resistors simulate the typical impedance of an analog video line for the Red, Green and Blue channels and two pins are connected to ground following the original VGA pinout (prior to VESA DDC1 or DDC2). In fact pin 4 (ID2) and pin 11 (ID0) connected to ground (pin 5) while pin 12 (ID1) is unconnected means XGA capable color monitor.

XGA is the most common resolution for overhead projectors, and this simple circuit has solved several problems.

## 1 Legalese

- This document has been released under the Creative Commons Attribution-Share Alike 2.5 License.
- UNLESS OTHERWISE AGREED TO BY THE PARTIES IN WRITING, LICENSOR OFFERS THE WORK AS-IS AND MAKES NO REP-RESENTATIONS OR WARRANTIES OF ANY KIND CONCERNING THE MATERIALS, EX-PRESS, IMPLIED, STATUTORY OR OTHER-WISE, INCLUDING, WITHOUT LIMITATION, WARRANTIES OF TITLE, MERCHANTIBILITY, FITNESS FOR A PARTICULAR PURPOSE, NON-INFRINGEMENT, OR THE ABSENCE OF LA-TENT OR OTHER DEFECTS, ACCURACY, OR THE PRESENCE OF ABSENCE OF ERRORS, WHETHER OR NOT DISCOVERABLE.
- Any new idea included in this circuit is not patentable as the schematics and details has al-

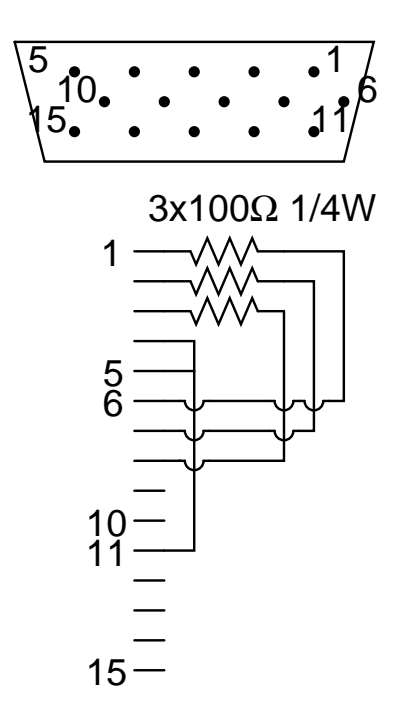

Figure 1: VirXGA Schematics

ready been filed with legal timestamp to be used as prior art.

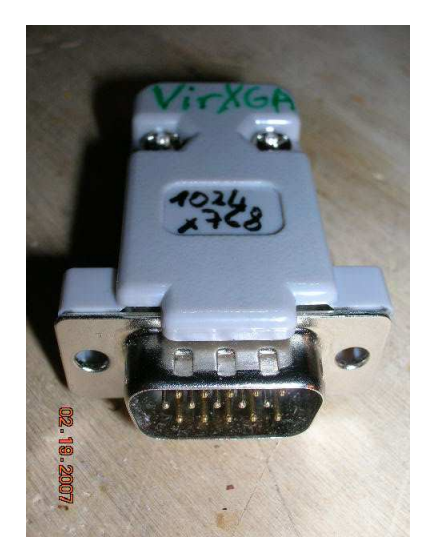

Figure 2: VirXGA prototype

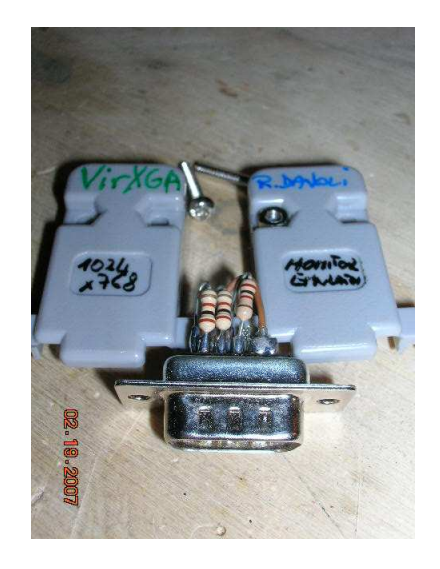

Figure 3: VirXGA prototype (inside view)